### **AERO (ATO Efficiency Report Online) (V2)**

- 1. Facility Location ID and date. Click on the hyperlink to change the facility or Date. ASPM 77 only. The indicates a note is present at the bottom of the report indicating quality issues.
- 2. OPSNET Total Operations: Total Airport Count
- 3. Weather: Weather impact for 5AM-Noon, Noon-6PM, and 6PM-Midnight. See item 15 for color indicators
- 4. ADC: Check mark indicates target met or exceeded, x indicates target not met; dash indicates no target exists
- 5. Taxi In/Out: Green: Daily avg. <= 3-year seasonal avg.; Yellow: > 3-year seasonal avg. to 90<sup>th</sup> percentile; Orange: > 60<sup>th</sup> percentile to 98<sup>th</sup> percentile; Red: > 98<sup>th</sup> percentile.
- 6. Go Arounds: Total number of Go Arounds
- 7. Diversions/Recoveries: Total Diversions / Recoveries
- 8. Equipment: Infrastructure Service as Needed number of outages.
- 9. KPI for previous day: target or seasonal average; and FYTD. 90-Day trend also displayed. **Click** on KPI names to access detail reports.
- 10. Hourly Arrivals and Departures: **Click** on an hourly value to open a new window with individual flight information.
- 11. Hourly Taxi In/Out:Out (grouped by actual Gate Out) and Taxi In times (grouped by actual Wheels On). **Click** on and hourly value to open a new window with individual flight information.
- 12. Hourly Weather Impact with contributing conditions. Color coding represents none, minor, moderate, and severe weather. Airport weather codes displayed when impact is greater than none.
- 13. Hourly arrival (AAR) and departure (ADR) called rates
- 14. Infrastructure Service as Needed **Click** on any hourly value for detail on air traffic or navigation services that were not available.
- 15. Color coding for weather
- 16. Create a PDF or provide feedback

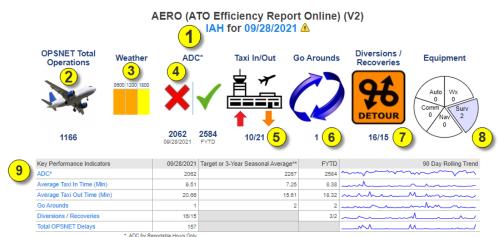

<sup>\*\*</sup> The ADC is compared to a target. Taxi-In and Taxi-Out Times and Go-Arounds are compared to a 3-year seasonal average

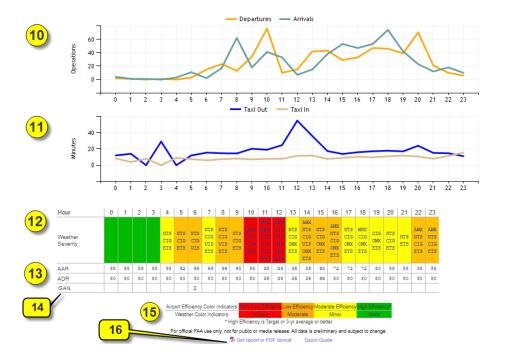

AERO (V2) IAH for 09/28/2021

- Average Daily Capacity (ADC) broken down by Hour compared to the goal
- 2. Average Daily Capacity (ADC) by Month for the past 12 months
- 3. ADC by for reportable Hours
- 4. Rolling 12 Month Reportable hours ADC

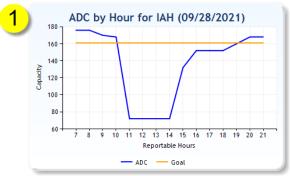

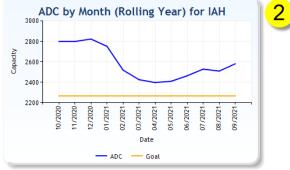

ADC by Hour for IAH - 09/28/2021 (Reportable Hours Only)

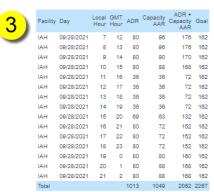

Rolling 12 Month ADC (Reportable Hours Only)

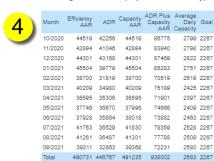

## **AERO (V2) Average Taxi In Time**

- Average Taxi In Time by Hour. Click on the graph to see the flights that contributed to the value for the selected hour.
- Click on the facility to look at another facility for the same date and same chart. Dropdown allows to change the type of chart from Lines to 3D Lines, columns, Bars...
- 3. Click on the graph to display individual flights for the selected hour.
- 4. Taxi In Times Chart

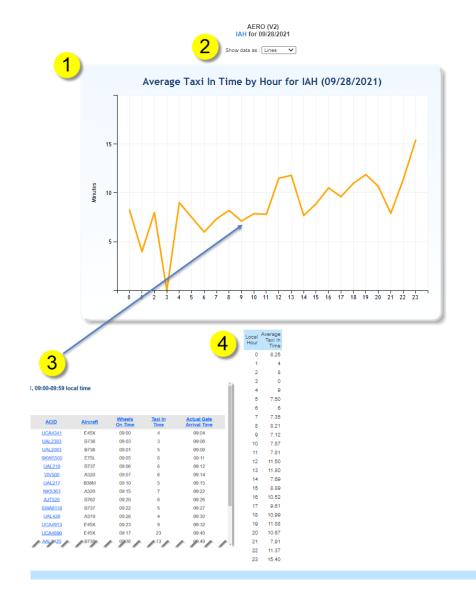

## **AERO (V2) Average Taxi Out Time**

- 1. Average Taxi Out Time by Hour
- Click on the facility to look at another facility for the same date and same chart. Dropdown allows to change the type of chart from Lines to 3D Lines, columns, Bars...
- 3. Click on the graph to display individual flights for the selected hour.
- Taxi Out Times Chart of data

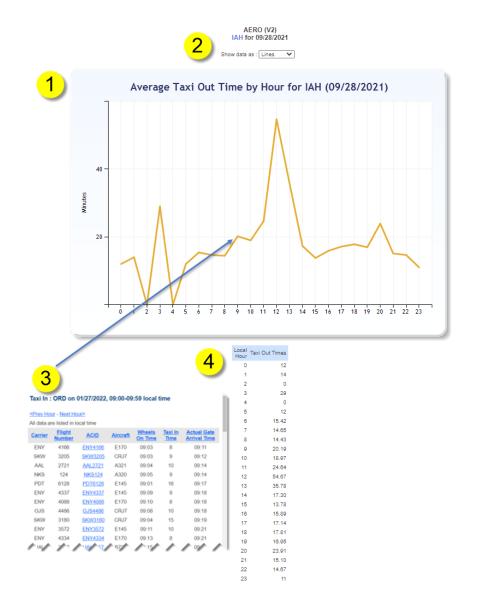

## **AERO (V2) Go Arounds**

- 1. Go Arounds Graph by hour
- 2. Click on the facility to look at another facility for the same date and same chart. Dropdown allows to change the type of chart from Columns to 3D Lines, Bars, 3D Bars... Click the check box to toggle the display of data by GMT or local Hour for the same local date.
- 3. Click on the graph to display individual flight records for the selected hour.

Go Arounds: IAH on 09/28/2021, 12:00-12:59 local time

4. Go Arounds by Hour data chart

<Pre><Pre>rev Hour - Next Hour>

Report created on Tue Feb 15 06:40:27 EST 2022 Sources: Aviation Performance Metrics (APM)

1 records

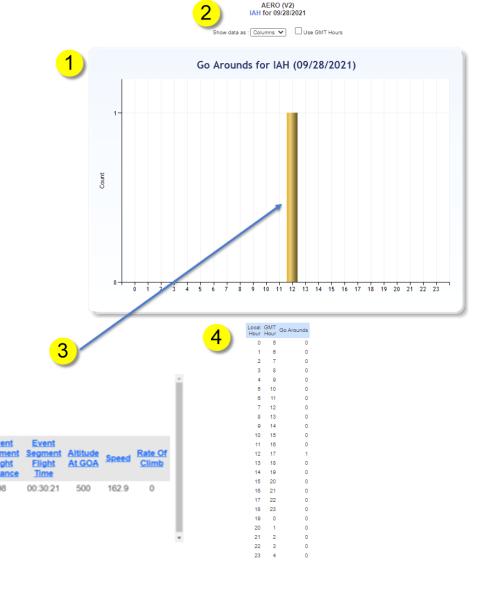

#### **AERO (V2) Diversions**

- 1. Diversions Graph by hour
- 2. Click on the facility to look at another facility for the same date and same chart. Dropdown allows to change the type of chart from Columns to 3D Lines, Bars, 3D Bars... Click the check box to toggle the display of data by GMT or local Hour for the same local date.
- 3. Click on the graph to display individual flight records for the selected hour.

7 records

Diversions: IAH on 09/28/2021, 17:00-17:59 GMT time

09/28/2021 12:37

09/28/2021 10:51

Report created on Tue Feb 15 06:50:37 EST 2022 Sources: Aviation Performance Metrics (APM)

All data are listed in local time

4. Diversions by Hour data chart

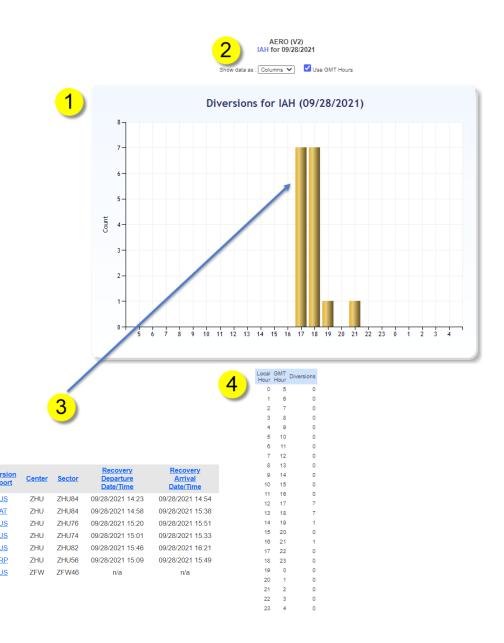

### **AERO (V2) Recoveries**

- 1. Recoveries Graph
- 2. Click on the facility to look at another facility for the same date and same chart. Dropdown allows to change the type of chart from Columns to 3D Lines, Bars, 3D Bars... Click the check box to toggle the display of data by GMT or local Hour for the same local date.
- 3. Click on the graph to display individual flight records for the selected hour.
- 4. Recoveries by Hour Chart

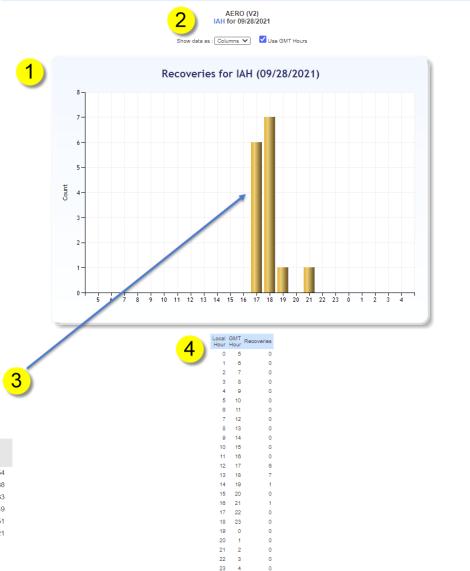

Recoveries: IAH on 09/28/2021, 17:00-17:59 GMT time

Acido Departure Date/Time Diversion Date/Time Diversion Date/Time Diversion Date/Time Date/Time

6 records

Report created on Tue Feb 15 06:58:14 EST 2022 Sources: Aviation Performance Metrics (APM)

# **AERO (V2) Total OPSNET Delays**

- OPSNET Delays by Cause Graph for the last
  30 days
- 2. Delay Cause breakdown table
  - System Impact Delays Total includes the sum of:
    - System Impact Delays: TMI To: EDCT
    - System Impact Delays: TMI To: GS
    - System Impact Delays: TMI To: Other TMI
    - Departure Delays: Facility Reported Departures
  - Departure Delays: Total Occurred At includes the sum of:
    - Departure Delays: Facility Reported Departure
    - Departure Delays: TMI From: Local
    - Departure Delays: TMI From: Non-Local

AERO (V2) IAH for 09/28/2021

1

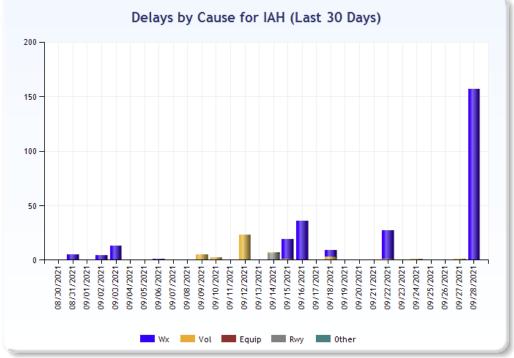

2

| Туре                       |                             |           | Wx  | Vol | Equip | Rwy | Other | Total<br>Delays | Avg<br>Minutes | Max<br>Minutes |
|----------------------------|-----------------------------|-----------|-----|-----|-------|-----|-------|-----------------|----------------|----------------|
| System Impact Delays       | Total                       |           | 157 | 0   | 0     | 0   | 0     | 157             | 77             | 200            |
|                            | TMI To                      | EDCT      | 149 | 0   | 0     | 0   | 0     | 149             | 78             | 200            |
|                            |                             | GS        | 0   | 0   | 0     | 0   | 0     | 0               | 0              | 0              |
|                            |                             | Other TMI | 0   | 0   | 0     | 0   | 0     | 0               | 0              | 0              |
| Departure Delays           | Facility Reported Departure |           | 8   | 0   | 0     | 0   | 0     | 8               | 56             | 60             |
|                            | TMI From                    | Local     | 33  | 0   | 0     | 0   | 0     | 33              | 26             | 33             |
|                            |                             | Non-Local | 4   | 0   | 0     | 0   | 0     | 4               | 101            | 175            |
|                            | Total Occurred At           |           | 45  | 0   | 0     | 0   | 0     | 45              | 38             | 175            |
| Airborne Holding Delays To |                             |           | 55  | 0   | 0     | 0   | 0     | 55              | 27             | 61             |